## SAP ABAP table MIME\_ADRS {BCOM: MIME Address}

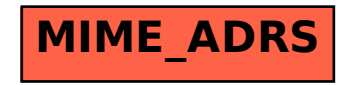